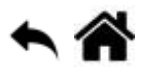

# **Python - Instructions de contrôle**

[Mise à jour le :3/7/2022]

- **Sources**
	- **Documentation** sur Python.org : [référence du langage,](https://docs.python.org/fr/3.6/reference/index.html) [if, while et for](https://docs.python.org/fr/3.6/reference/compound_stmts.html#the-if-statement), [fonctions natives](https://docs.python.org/fr/3.5/library/functions.html) (built-in)
- **Lectures connexes**
	- **Real Python**
		- [Python enumerate\(\): Simplify Looping With Counters](https://realpython.com/python-enumerate/)
		- [The Python range\(\) Function \(Guide\)](https://realpython.com/python-range/)
		- **[Python "for" Loops \(Definite Iteration\)](https://realpython.com/python-for-loop/)**
- **Mots-clés** : opérateurs de comparaison, tests, boucles

Les mots ci-dessous sont dits "réservés". Ils ne peuvent pas être utilisés comme nom de variable. Les mots soulignés sont une nouveauté de Python 3. Les mots en **gras** sont utilisés dans cette page.

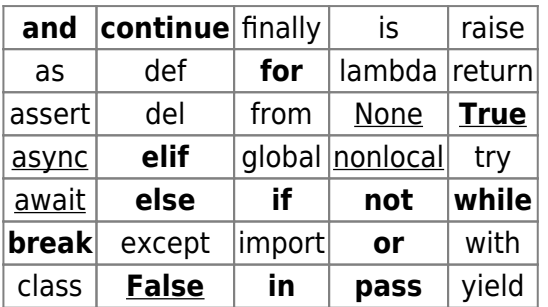

[Fonctions natives](https://docs.python.org/fr/3.5/library/functions.html) **(built-in)**[1\)](#page--1-0) utilisées dans les exemples : **enumerate**(), **list**(), **print**(), **range**().

## **Généralités**

**Structure d'une instruction de contrôle "if … elif … else …"**

```
if test1:
     <bloc d'instruction 1>
elif test2:
     <bloc d'instruction 2>
elif test3:
```

```
 <bloc d'instruction 3>
...
else:
     <bloc d'instruction n>
```
Dans une structure **if elif else** un seul bloc d'instruction est exécuté.

#### **Mécanisme d'évaluation d'un test**

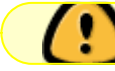

 $\mathcal{L}$ 

Un test peut contenir n'importe quelle expression !

L'expression contenue dans le test est exécutée. Elle produit un objet sur lequel Python appelle la fonction built-in **bool**(objet).

Selon l'objet renvoyé :

la fonction buit-in bool(objet) ⇒ objet.\_\_**bool**\_\_() qui renvoie **True** ou **False**

ou

- la fonction buit-in bool(objet) ⇒ objet.\_\_**len**\_\_()
	- si \_\_**len**\_\_() retourne **0** alors **False**
	- si \_\_**len**\_\_() retourne autre chose alors **True**

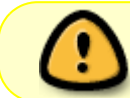

Un objet **vide** est considéré comme **faux**. Un objet **non-vide** est considéré comme **vrai**.

#### Exemples d'expressions

- **Un type built-in**
	- Est **Faux** : False 0 None [] {} () '' (liste, dictionnaire, ensemble et chaîne de caractères vides)
	- Est **Vrai** : tout le reste

```
*.py
```

```
d = \{ 'marc' \cdot 10 \}if d: # dictionnaire non vide, on affiche
     print(d) # Résulat {'marc': 10}
```
**Une Comparaison**

 $\circ$  > >= <  $\epsilon$  == !=

```
a=10; b=12if a := b:
     print('La cimparaison est fausse')
```
**Un test d'appartenance**

```
*.py
```

```
if 'a' in 'marc':
     print('ok') # Résultat : ok
```
**Un retour de fonction**

On évalue l'objet retourné.

```
*.py
```

```
s='123'
if s.isdecimal():
     print(2*int(s)) # Résultat : 246
```
**Un opérateur de test booléen and , or, not**

```
*.py
```

```
s='123'
if '1' in s and s.isdecimal():
     print(2*int(s)) # Résultat : 246
```
## **1. Les opérateurs dans les instructions de contrôle**

Les instructions de contrôle utilisent des opérateurs logiques et de comparaison.

## **1.1 Les opérateurs de comparaison**

Les opérateurs de comparaison permettent de réaliser les conditions placées dans les structures de contrôle (**prédicats**).

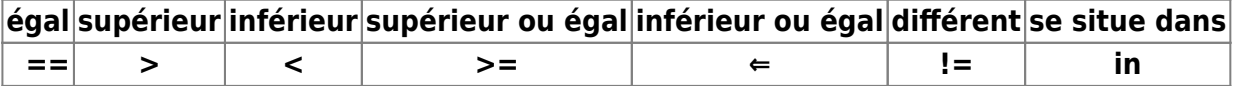

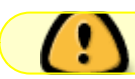

Ne pas confondre l'opérateur d'égalité **==** avec l'opérateur d'affectation **=**

Exemple

#### [exop.py](http://webge.fr/dokuwiki/doku.php?do=export_code&id=python:bases:controle&codeblock=6)

```
a >=5 # se traduit par a supérieur ou égal à 5
5<=a<=10 # pour un intervalle
```
## **1.2 Les opérateurs logiques**

Les opérateurs **not**, **or** et **and** sont utilisés pour combiner des conditions.

#### Exemple

#### [exop.py](http://webge.fr/dokuwiki/doku.php?do=export_code&id=python:bases:controle&codeblock=7)

a >=5 and a<=10 *# à placer dans un test comme dans l'exemple ci-dessous*

## **2. Les tests (ou structures alternatives)**

Ce type d'instruction permet au code de suivre différents chemins.

## **2.1 if ... else ...**

Syntaxe

```
if prédicat:
    bloc de code 1 # si le prédicat est vrai alors on exécute le bloc de code
1
else:
    bloc de code 2 # sinon on exécute le bloc de code 2
```
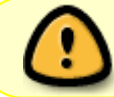

On dit du code décalé vers la droite qu'il est **indenté**. En Python l'indentation est **fondamentale**. Elle fait intégralement partie de la syntaxe du langage.

Exemple 1 : comparaison d'une variable à une valeur

[extest1.py](http://webge.fr/dokuwiki/doku.php?do=export_code&id=python:bases:controle&codeblock=9)

```
a=5if a < 10:
   print("C'est vrai")
else:
    print("c'est faux") # Résultat : C'est vrai
```
#### Exemple 2 : utilisation de **in**

#### [exin.py](http://webge.fr/dokuwiki/doku.php?do=export_code&id=python:bases:controle&codeblock=10)

```
chaine = "Bonjour. Comment allez-vous ?"
for lettre in chaine:
     if lettre in "AEIOUYaeiouy": # lettre est une voyelle
         print(lettre)
     else: # lettre est une consonne
         print("*")
```
## **2.2 if ... elif ... else ...**

On utilise **elif** lorsqu'il est nécessaire d'enchaîner plusieurs tests.

#### Syntaxe

```
if prédicat 1:
    bloc de code 1 # si le prédicat 1 est vrai alors on exécute le bloc de
code 1
elif prédicat 2:
    bloc de code 2 # sinon si le prédicat 2 est vrai alors on exécute le bloc
de code 2
else:
    bloc de code 3 # sinon on exécute le bloc de code 3
```

```
elif est une concaténation de else if. On peut utiliser autant de elif que nécessaire.
note
```
#### Exemples

#### [extest2a.py](http://webge.fr/dokuwiki/doku.php?do=export_code&id=python:bases:controle&codeblock=12)

```
a=5if a < 0:
    print("a est positif est inférieur à 5")
elif a >=5 and a<=10:
   print("a appartient à [5,10]")
elif a >10 and a\leq 20:
   print("a appartient à [11,20]")
else:
    print("a est supérieur à 20") # Résultat : a appartient à [5,10]
```
#### [extest2b.py](http://webge.fr/dokuwiki/doku.php?do=export_code&id=python:bases:controle&codeblock=13)

```
mot = input("Saisissez un mot: ")
if 'e' in mot:
```
Last update: 2022/08/09 11:54 python:bases:controle http://webge.fr/dokuwiki/doku.php?id=python:bases:controle&rev=1660038875

```
 print("Le mot",mot,"contient le caractère 'e'.")
else:
     print("Le mot",mot,"ne contient pas le caractère 'e'.")
```
## **2.3 L'instruction pass**

Python ne disposant pas d'accolades pour délimiter les blocs de code, il existe une instruction **pass**, qui ne fait rien.

#### Exemple

```
*.py
```

```
if condition:
    pass # pass remplace un bloc de code que l'on a supprimé.
Cette instruction évite d'inverser le test
else:
    action(s)
```
## **3. Les boucles (ou structures répétitives)**

 Ce type d'instruction permet au programme de **répéter**, de **compter** ou d'**accumuler** avec très peu d'instructions.

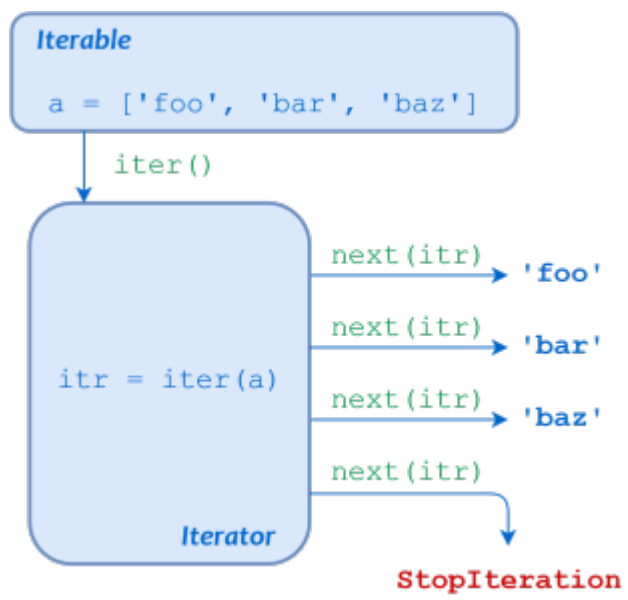

#### **3.1 La boucle while**

On utilise une boucle **while** lorsqu'on ne connait pas le nombre de répétition à effectuer. Les instructions du corps de la boucle sont exécutées tant qu'une condition

est vraie.

## Syntaxe

```
while prédicat:
```

```
 bloc de code # le bloc de code est
 # exécuté tant que la condition est vraie
```
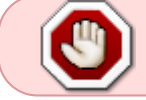

Afin que la boucle puisse s'interrompre, il faut veiller à faire évoluer dans le corps de la boucle au moins une des variables intervenant dans la condition.

## Exemple 1

## [exboucle1.py](http://webge.fr/dokuwiki/doku.php?do=export_code&id=python:bases:controle&codeblock=16)

```
compteur = 0 # Initialisation de la variable utilisée dans la boucle
while compteur < 10.
   print(compteur) # Résultat : 0 1 2 3 4 5 6 7 8 9
   compteur = compteur + 1 # Cette instruction assure l'arrêt de la
boucle pour compteur = 10
```
### Exemple 2

## [\\*.py](http://webge.fr/dokuwiki/doku.php?do=export_code&id=python:bases:controle&codeblock=17)

```
while True:
    bloc de code # cette boucle ne se termine jamais ! Cette structure
est utilisée dans quelques cas particuliers.
```
## **3.2 La boucle for**

On utilise une boucle **for** lorsqu'on connait le nombre de répétitions à effectuer. Elle est utilisée pour **parcourir** une séquence (une **liste**, un **tuple**, un **dictionnaire**, un **ensemble** ou une **chaîne**)

#### **Cas 1 : itérer sur une séquence** (**for** element **in** sequence)

L'instruction for element in sequence permet d'itérer sur une collection de données, tels une **liste** ou un **dictionnaire**.

element est une variable créée par for. Elle prend successivement chacune des valeurs figurant dans la séquence parcourue.

#### Syntaxe

```
for nom variable in collection:
   bloc de code
```
## Exemple

[exboucle2.py](http://webge.fr/dokuwiki/doku.php?do=export_code&id=python:bases:controle&codeblock=19)

```
ma_liste = ["chien", "chat", "souris", "cheval"]
for x in ma_liste:
   print(x) # A chaque itération x prend la valeur pointée dans la
liste,
            # la variable de boucle est gérée automatiquement.
            # Résultat affiché dans la console : chien chat souris
cheval
```
**Cas 2 : répéter l'exécution du code** (**for** et la fonction **range()**)

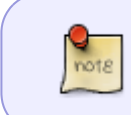

Pour répéter l'exécution de code un nombre de fois spécifié, on utilise la fonction range(). La fonction range() renvoie une séquence de nombres, commençant par 0, incrémente de 1 (par défaut) et se termine par un nombre spécifié.

## Syntaxe

## [\\*.py](http://webge.fr/dokuwiki/doku.php?do=export_code&id=python:bases:controle&codeblock=20)

```
for variable in range(début, fin, pas):
           # au premier tour de boucle variable = début
           # à chaque tour variable = variable + pas
           # la boucle s'arrête lorsque variable = fin
```
## Exemple 1 : boucle for avec **un seul paramètre**

[\\*.py](http://webge.fr/dokuwiki/doku.php?do=export_code&id=python:bases:controle&codeblock=21)

```
# cas particulier : si la variable n'est pas utilisée, on peut la
remplacer par _
for _ in range(3):
     print("A") # Affichage A A A
```

```
# Avec un indice (ou compteur) de boucle
for i in range(3):
```

```
 print(i) # Affichage : 0 1 2
```
#### Exemple 2 : boucle for avec **deux paramètres**

```
*.py
     for i in range(1, 4):
          print(i) # la première valeur de i est 1, la boucle s'arrête pour
     i=4
                    # Affichage : 1 2 3
```
#### Exemple 3 : boucle for avec **trois paramètres**

```
*.py
     for i in range(1,11,2):
          print(i) # la première valeur de i=1, l'incrément est 2, la boucle
     s'arrête à 11
                   # Affichage : 1 3 5 7 9
```
#### **3.3. Les mots-clés break, continue et pass**

#### **break**

Le mot-clé **break** permet d'**interrompre** une boucle.

Exemple

[exbreak.py](http://webge.fr/dokuwiki/doku.php?do=export_code&id=python:bases:controle&codeblock=25)

```
while 1: # 1 est toujours vrai -> boucle infinie
     lettre = input("Entrer Q pour quitter : ")
     if lettre=="Q":
         print("Fin de boucle !")
         break
```
#### **continue**

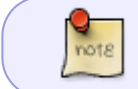

Le mot-clé **continue** permet de **poursuivre l'exécution** d'une boucle en repartant du while ou du for.

#### Exemple

#### [excontinue.py](http://webge.fr/dokuwiki/doku.php?do=export_code&id=python:bases:controle&codeblock=26)

```
i=1while i<20:
    if i*3 == 0:
         i = i + 4 # on incrémente i de 4
         print("i est maintenant égale à",i)
         continue # retourne au while sans exécuter les lignes ci-
dessous
    print("La variable i = " , i)i = i + 1 # si i \ge 3! = 0 on incrémente i de 1
```
#### **pass**

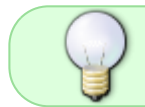

Python ne disposant pas d'accolades pour délimiter les blocs de code, il existe une instruction **pass**, qui ne fait rien.

#### Exemple

#### [\\*.py](http://webge.fr/dokuwiki/doku.php?do=export_code&id=python:bases:controle&codeblock=27)

```
liste = list(range(10))
print('avant', liste)
while liste.pop() != 5: pass
print('après', liste)
```
#### **3.4 La fonction built-in enumerate()**

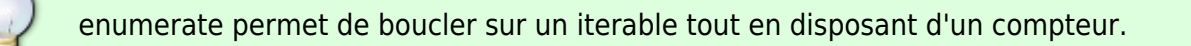

#### Exemples

Liste simple

```
lst=['a','b','c','d','e','f','g','h','i']
for compteur, valeur in enumerate(lst):
    print(compteur, valeur) # Résultat : 0 a
1 b2 c etc.
```
On peut fixer la première valeur de la variable compteur.

```
*.py
     lst = ['apple', 'banana', 'grapes', 'pear']
     for compteur, valeur in enumerate(lst, 1):
          print(compteur, valeur)
```
- *# Résultat # 1 apple # 2 banana # 3 grapes # 4 pear*
- Liste de listes

## [\\*.py](http://webge.fr/dokuwiki/doku.php?do=export_code&id=python:bases:controle&codeblock=30)

```
lst = [['a','b','c','d'],
     ['e','f','g','h'],
     ['i','j','k','l'],
     ['m','n','o','p'],
]
for x, ligne in enumerate(lst):
     print(x,ligne)
     for y, val in enumerate(ligne):
         print(x,y,val)
# Résultat
# 0 ['a', 'b', 'c', 'd']
# 0 0 a
# 0 1 b
# 0 2 c
# 0 3 d etc.
```
Création d'une liste de tuples

```
lst=['a','b','c','d','e','f','g','h','i']
list(enumerate(lst,1))
# Résultat [(1, 'a'), (2, 'b'), (3, 'c'), (4, 'd'), (5, 'e'), (6, 'f'),
(7, 'g'), (8, 'h'), (9, 'i')]
```
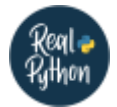

## **Quiz**

[Conditional Statements in Python](https://realpython.com/python-conditional-statements/)

## **Pour aller plus loin ...**

- [For-Else: A Weird but Useful Feature in Python](https://medium.com/techtofreedom/for-else-a-weird-but-useful-feature-in-python-2076d8dafad1)
- [Python's all\(\): Check Your Iterables for Truthiness](https://realpython.com/python-all/#evaluating-the-truth-value-of-items-in-iterables)
- [How Can You Emulate Do-While Loops in Python?](https://realpython.com/python-do-while/)

## **Résumé**

- Les conditions sont identifiées par les mots-clés **if** (si), **elif** (sinon si) et **else** (sinon).
- Les mots-clés **if** et **elif** doivent être suivis d'un test (appelé aussi **prédicat**)
- Les booléens sont des données soit vraies(**True**) soit fausses (**False**)
- Une boucle sert à **répéter** une portion de code en fonction d'un **prédicat**.
- On peut créer une boucle grâce au mot-clé *while* suivi d'un prédicat.
- On peut parcourir une séquence grâce à la syntaxe **for** element **in** sequence:
- Python ne disposant pas d'accolades pour délimiter les blocs de code, il existe une instruction **pass**, qui ne fait rien.

[1\)](#page--1-0)

Fonctions toujours disponibles.

From: <http://webge.fr/dokuwiki/>- **WEBGE Wikis**

Permanent link: **<http://webge.fr/dokuwiki/doku.php?id=python:bases:controle&rev=1660038875>**

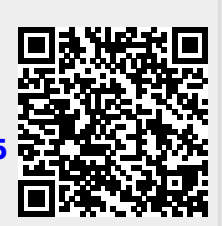

Last update: **2022/08/09 11:54**